## **Inhaltsverzeichnis**

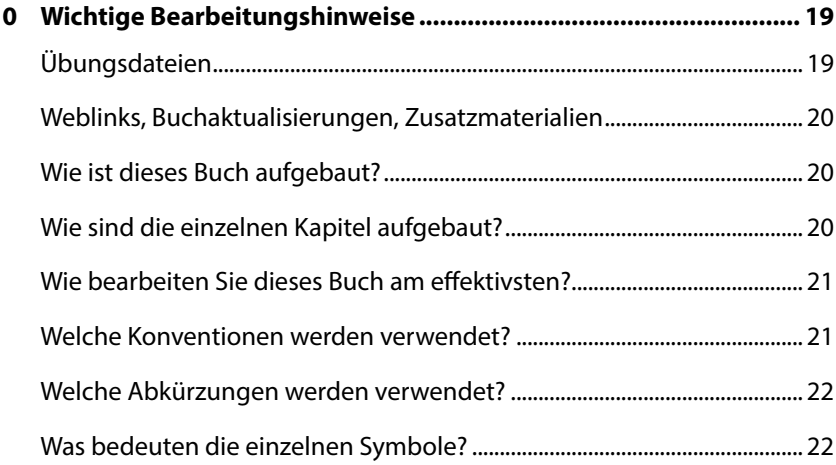

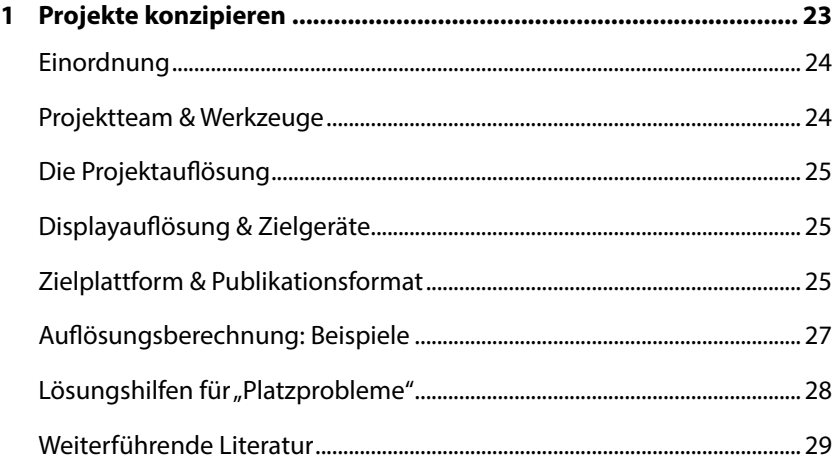

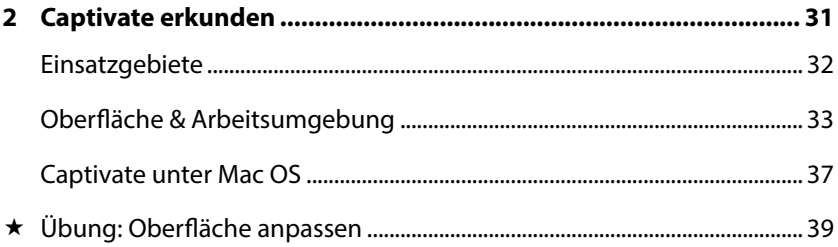

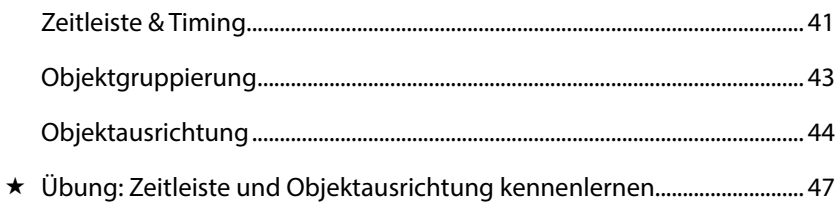

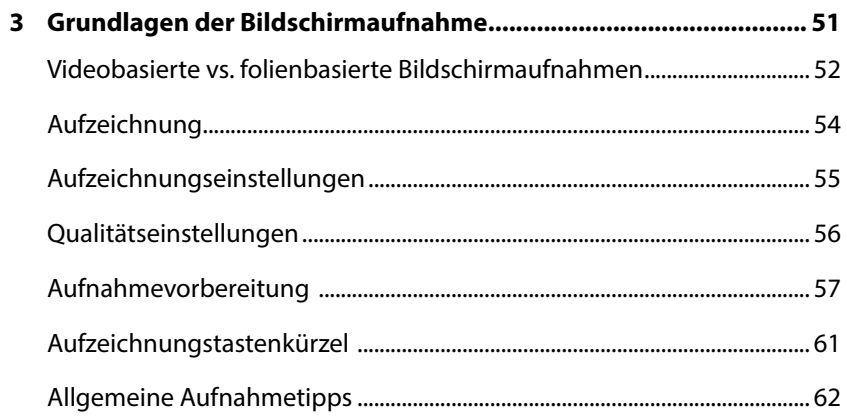

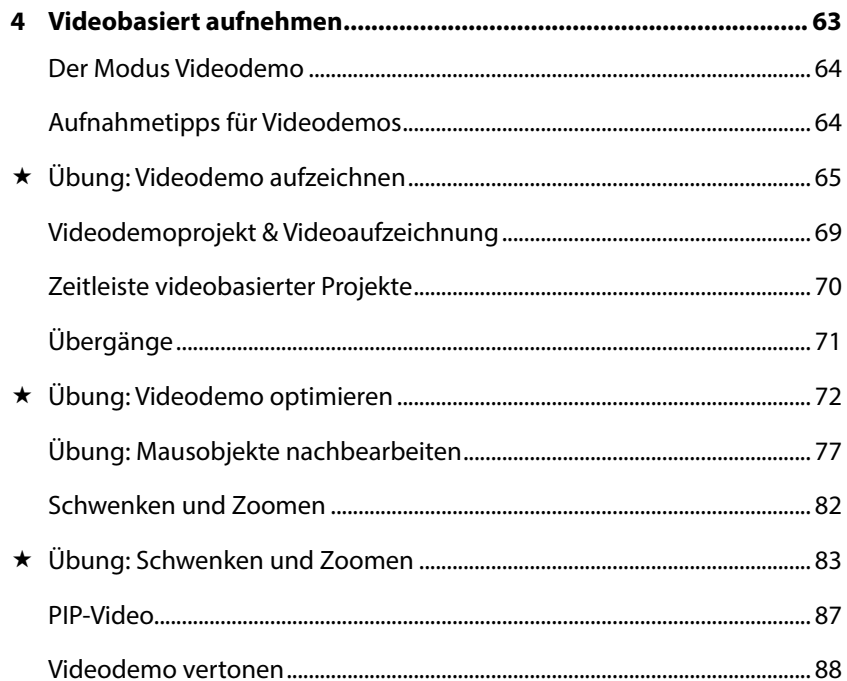

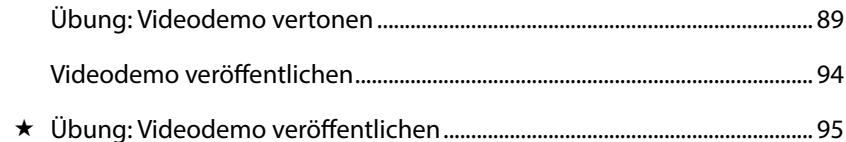

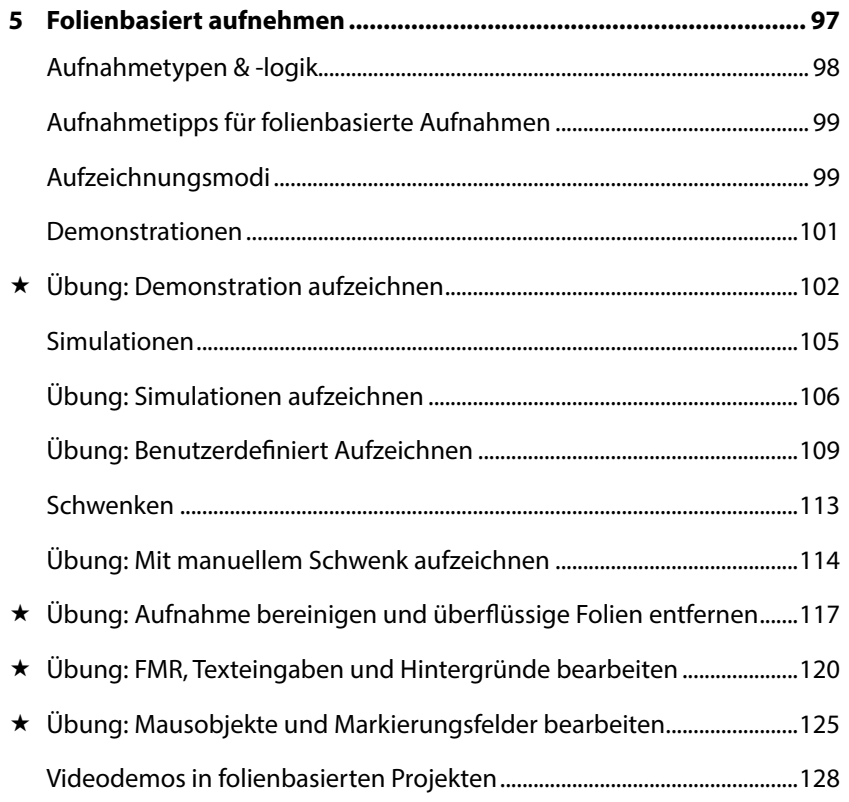

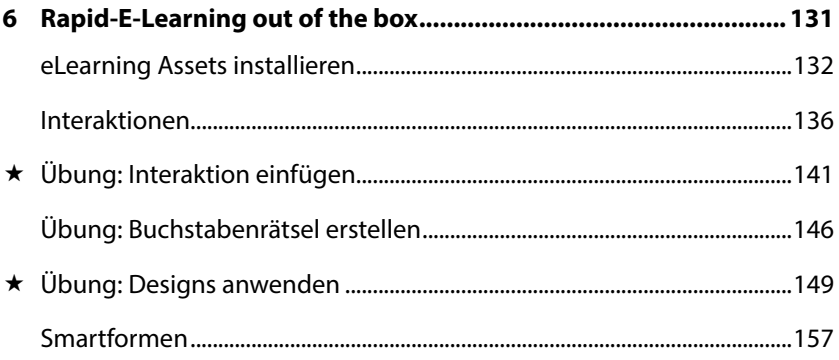

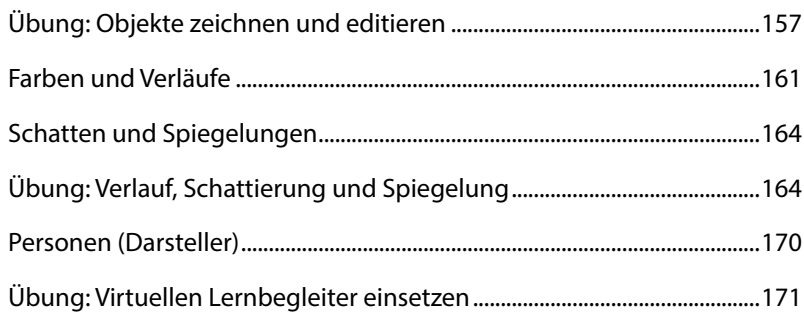

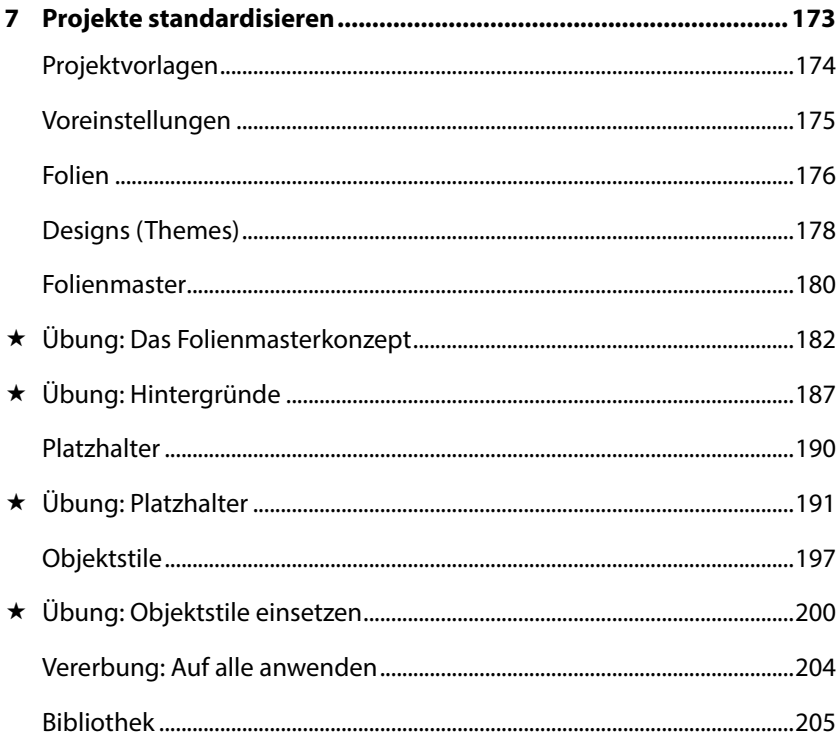

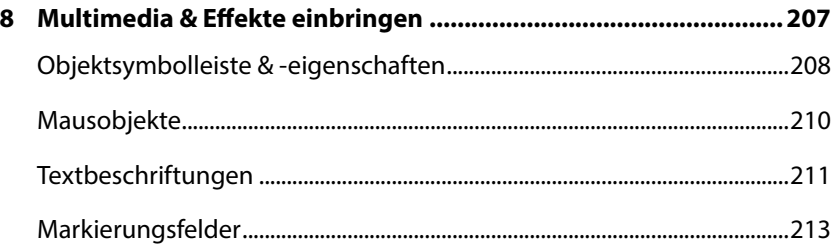

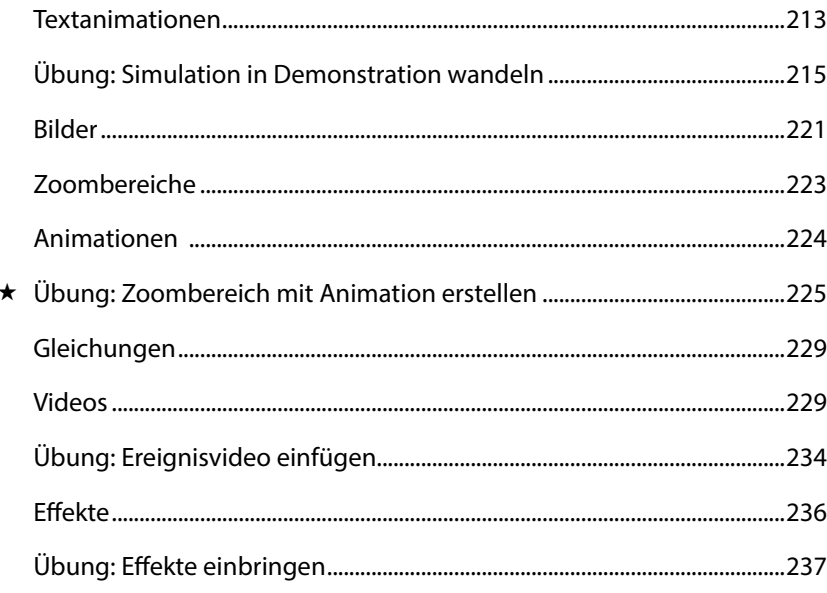

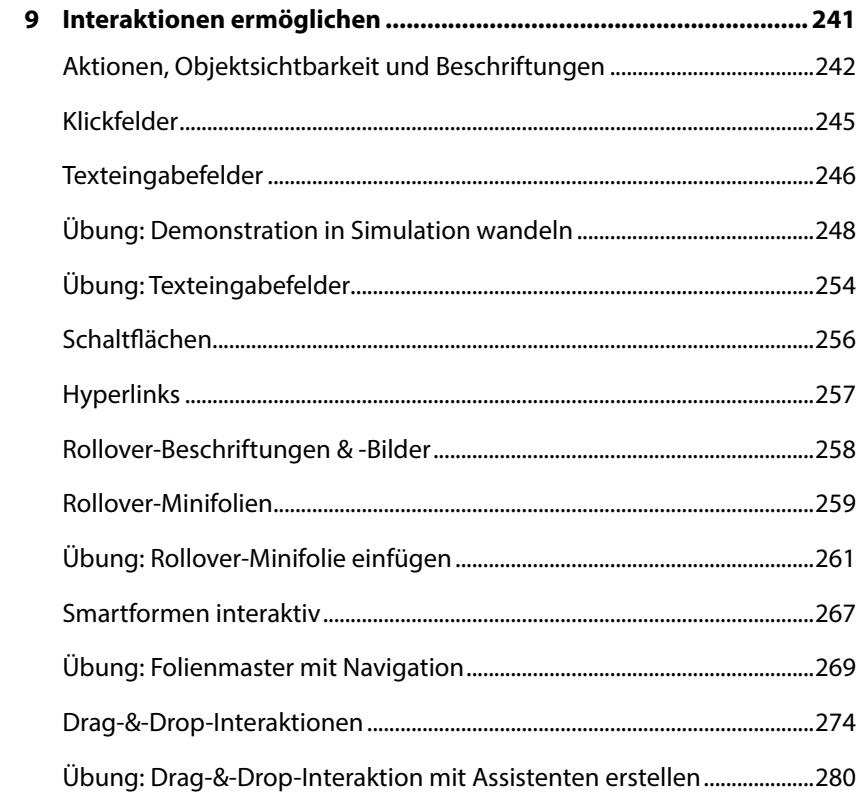

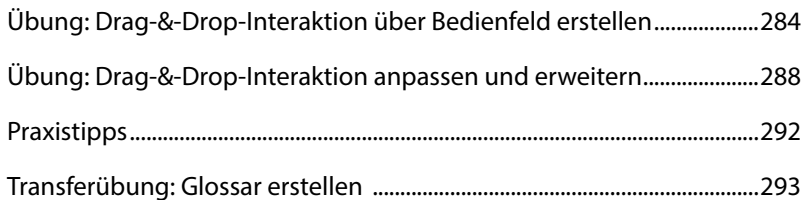

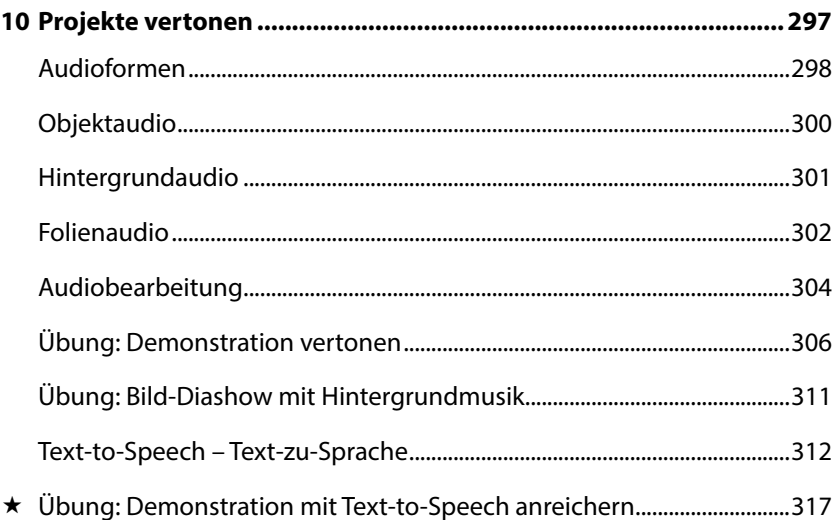

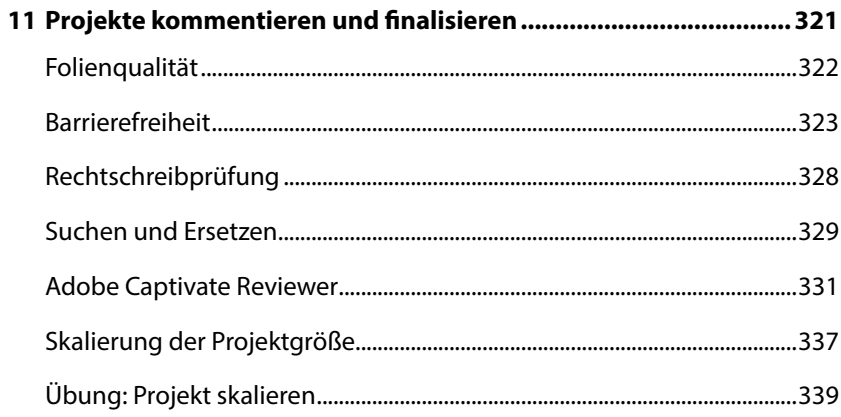

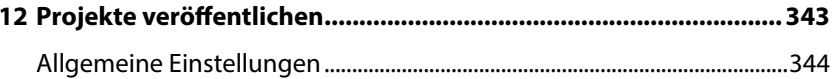

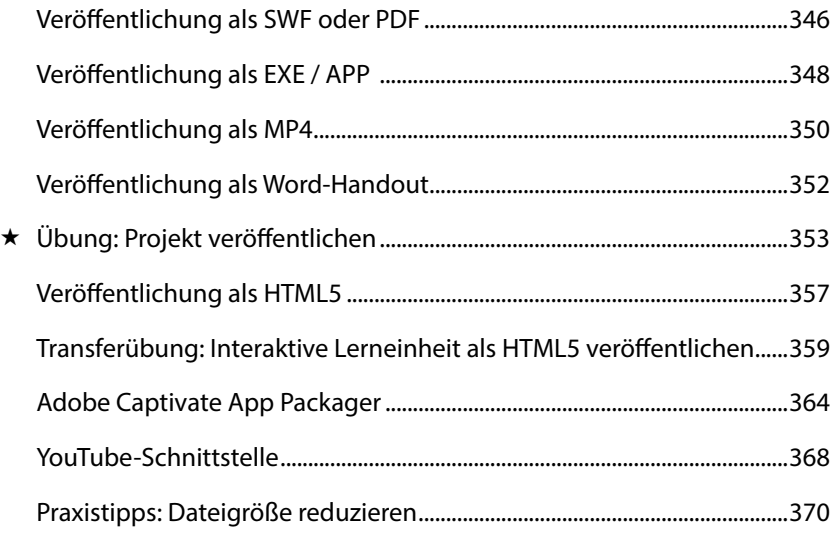

## Übung: Skin formatieren und Inhaltsverzeichnis erstellen......................386

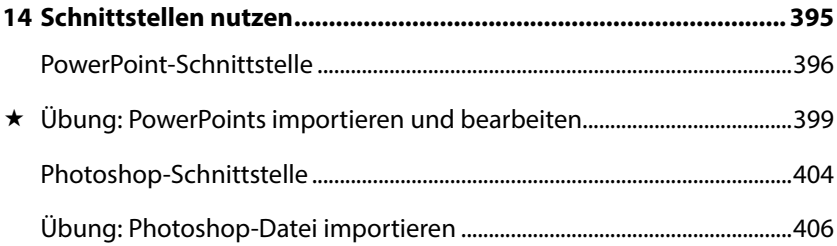

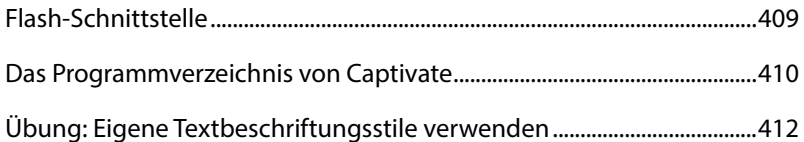

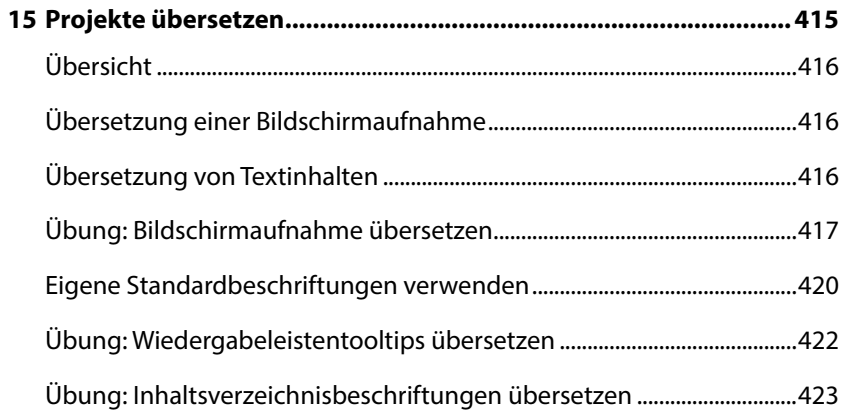

## 

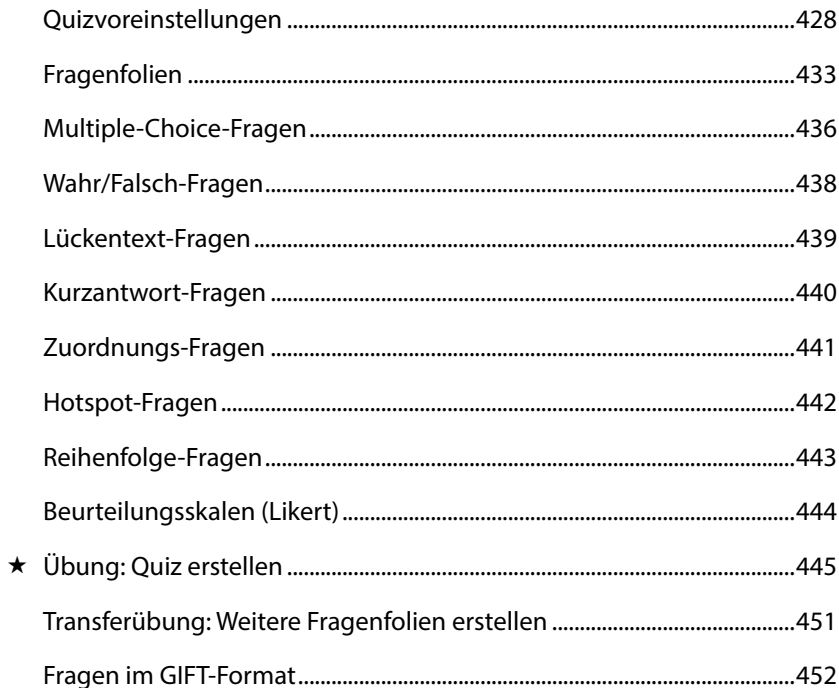

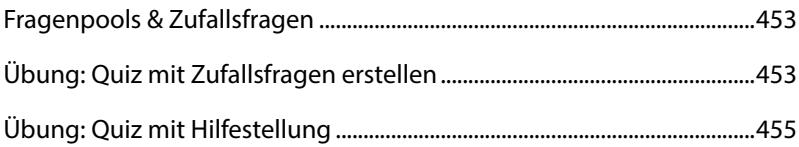

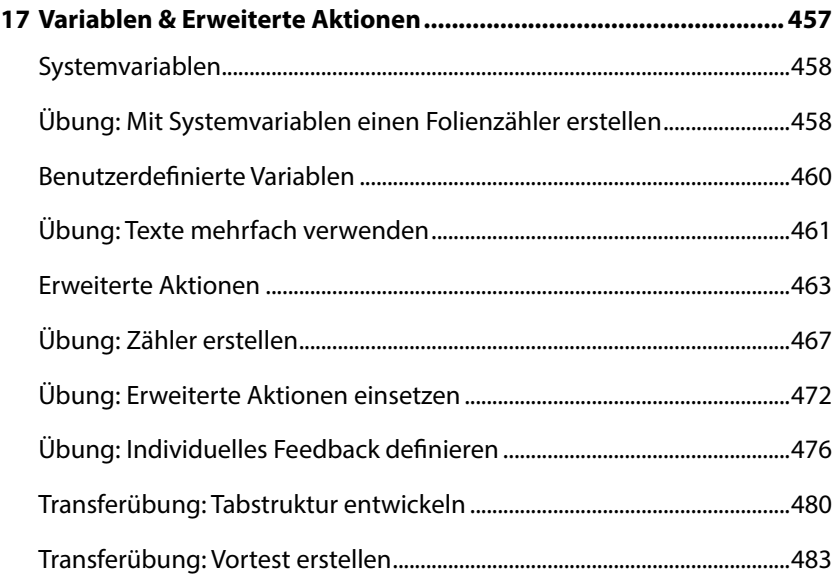

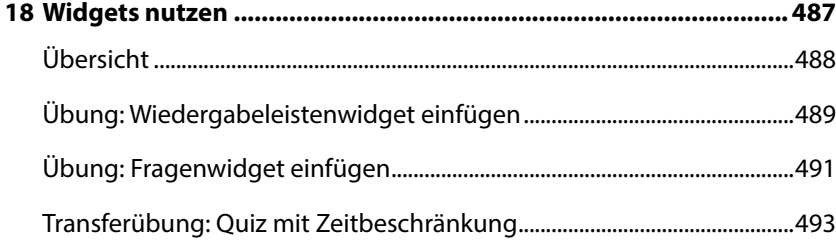

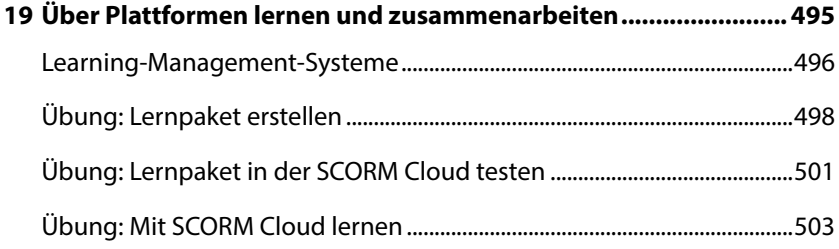

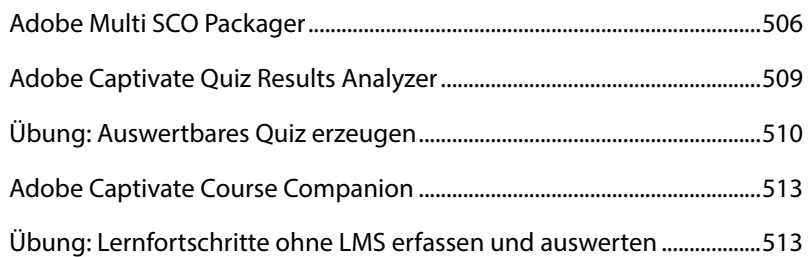

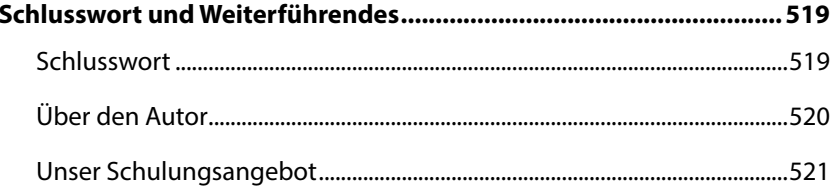

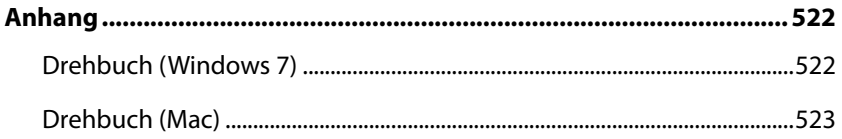

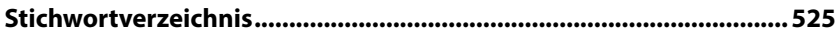

## **Übungsverzeichnis**

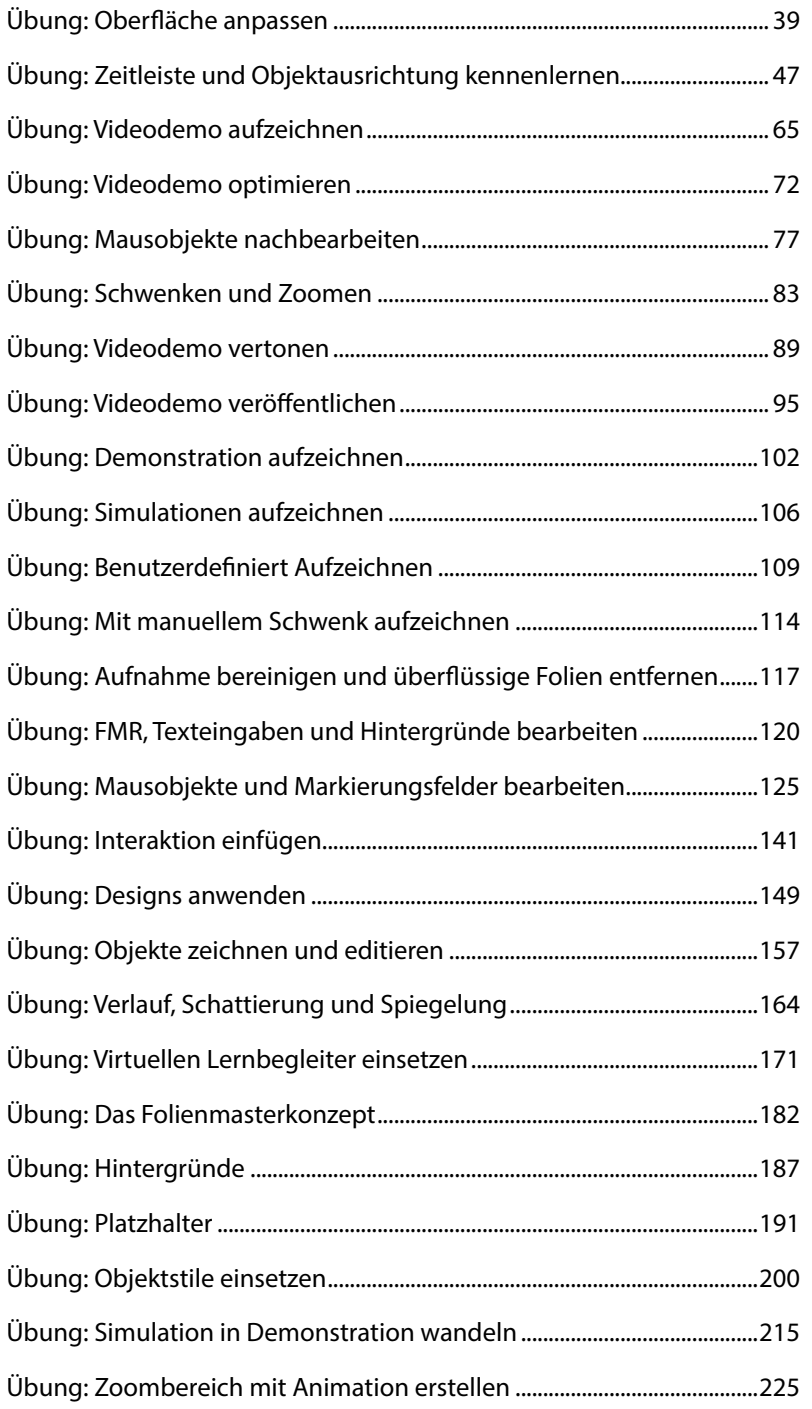

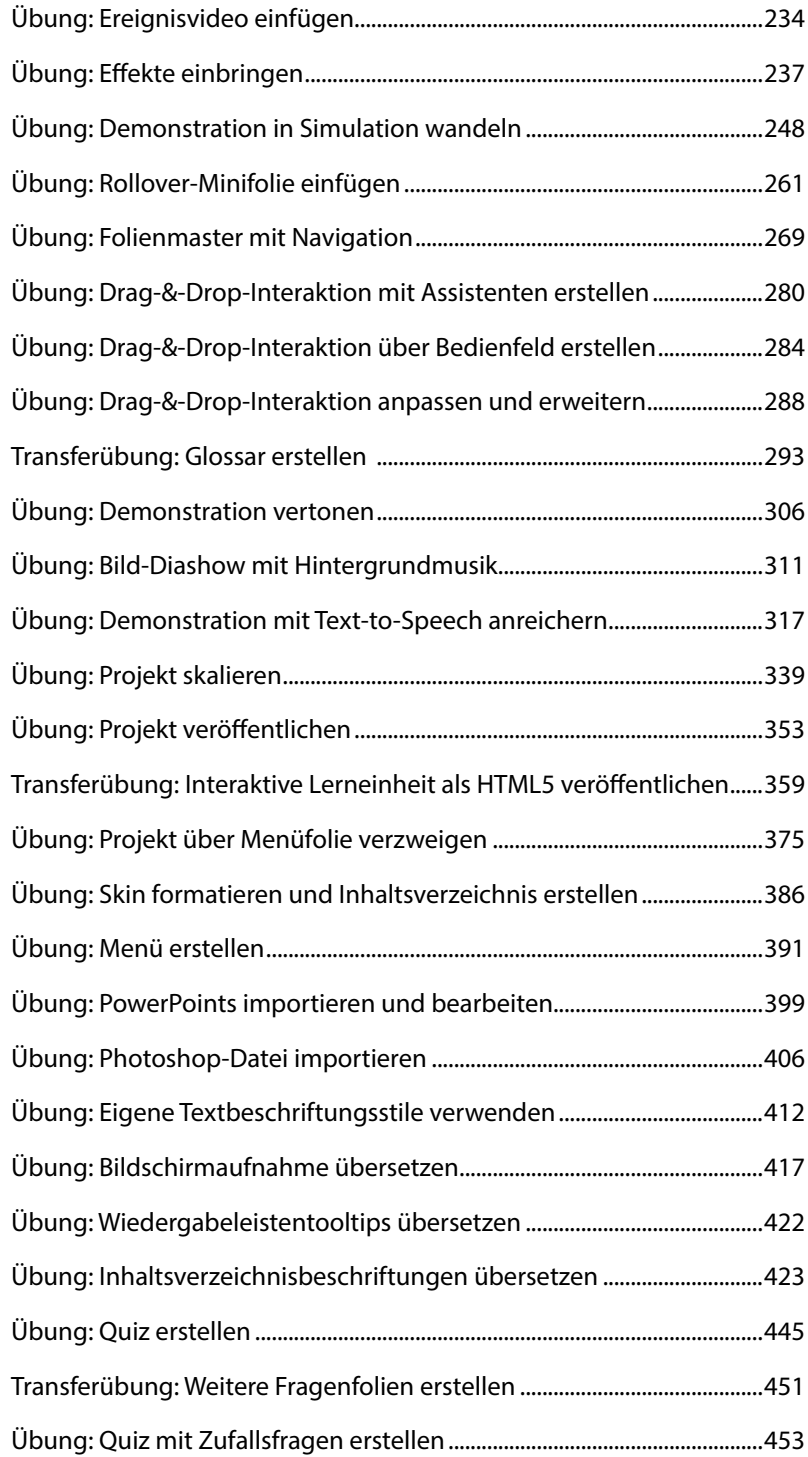

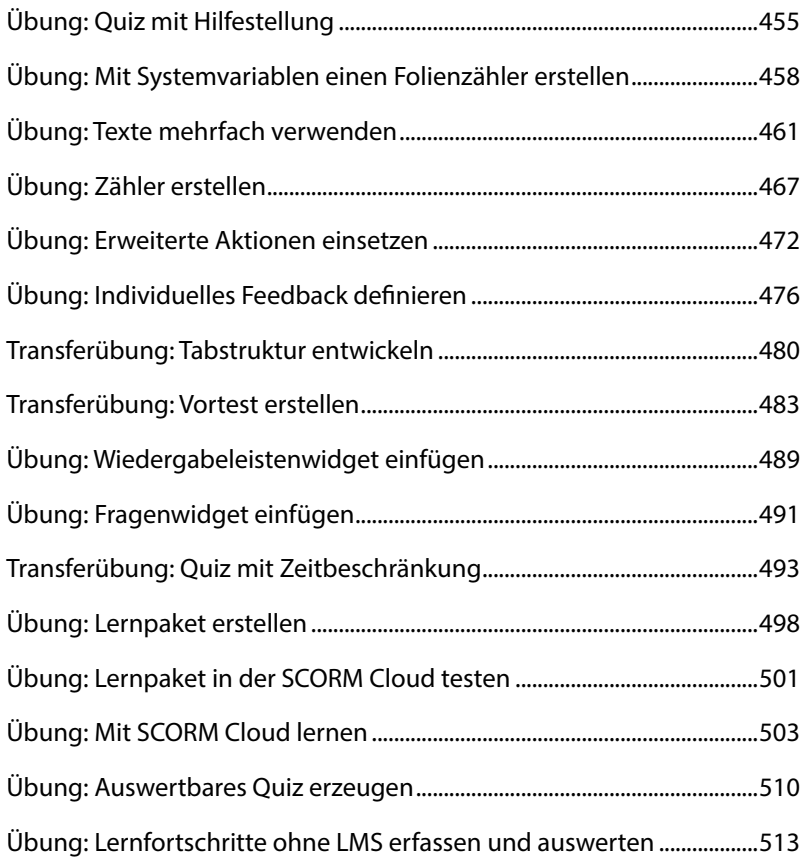